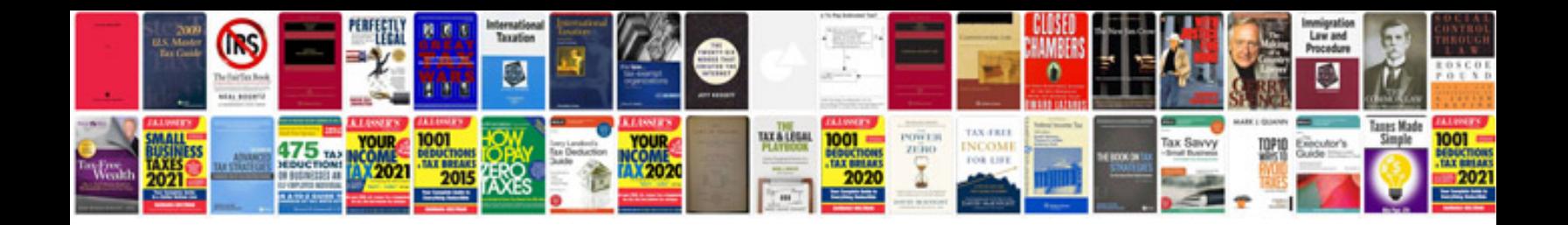

**Boss gt 100 manual portugues**

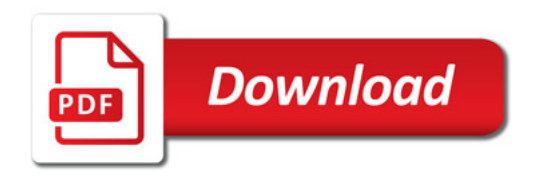

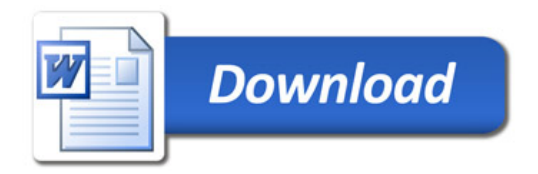